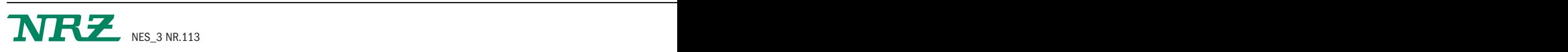

# "Sag doch mal, was ist denn da los?"

Eltern lernen Bilderbuchlesen, wenn Zweijährige nur verzögert Sprechen

## **Anne Wohland**

Eigentlich ist es nur ein Bilderbuch in den Händen von Dr. Ursula Frohne. Doch es wird zum Wortsalat, wenn man es mit einem Fragenstakkato überhäuft: "Wo ist der Teddy, wo ist das Auto, was macht der Junge...", platzt dieLeitern des Sozialpädiatrischen Zentrums (SPZ) des Elisabeth-Krankenhauses hervor. Zum Antworten bleibt kaum Zeit. "Ein Kind mit normaler Sprachentwicklung wird das nicht beeindrucken. Es wird über das sprechen, was es an dem Bilderbuch gerade am meisten interessiert. Egal wie übereifrig die Eltern fragen", weiß Frohne. Aber ein Zweijähriger, dessen Sprachentwicklung verzögert ist, hat schlechte Karten – er verstummt. Zum Glück gibt es ab sofort in Essen das "Heidelberger Elterntraining", das Eltern das Bilderbuchlesen lehrt. Und vieles mehr.

### Ziel: Sprachspielwiese

"Da wäre 'Sag mal, was ist denn da los?' eine viel bessere Frage an das Kind", sagt SPZ-Elterntrainer Sebastian Bauer. Und die Elterntrainerin, Ute Reimig von der "Praxis für Logopädie", ergänzt: "Am besten ist, wenn das Kind selber durch das Bilderbuch führt und seine Sprachinteressen im Mittelpunkt steht." Bauer wie Reimig haben sich, als erste Essener, zeitgleich zu Elterntrainern ausbilden lassen und bieten nun je für das SPZ oder die Logopädiepraxis den ersten Kurs an, dessen Kostenträger die Krankenkassen sind.

"Das Angebot schließt eine Lücke. Denn wenn wir diesen frühen Zeitpunkt im Spracherwerb erwischen, kann das Kind die Verzögerung aufholen", erklärt Logopädin Katja Tegtmeier. Im Idealfall wird eine eigentliche Sprachtherapie hinfällig. Dem Kind bleibt der Frust, sich nicht richtig verstanden zu fühlen, erspart. Eben weil seine direkten Bezugspersonen, die Eltern, selber durch professionelle Anleitung die kindliche Sprechfreude wecken und dessen sprachlichen Fähigkeiten gezielt verbessern.

Das geht kinderleicht, mit Bilderbüchern und lustigen Reimen. Angepasst an den El-<br>tern-Kind-Alltag. Trainiert tern-Kind-Alltag. wird in einer Kleingruppe mit zehn Eltern, ohne Kinder. Bei sieben Treffen a zwei Stunden, plus Auffrischung nach einem halben Jahr, schlüpft jeder Erwachsene in einer Dreiergruppe in verschiedene Rollen: Mal mimt man das Kind, mal den Elternteil, mal den Beobachter. Um ein Gefühl

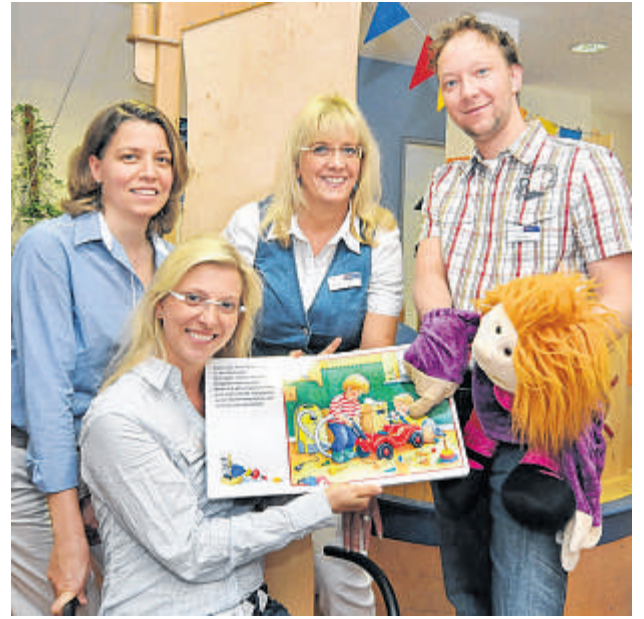

**Sie nutzen das Bobbycar-Bilderbuch (v.l.): Katja Tegtmeier und Ute Reimig (beide "Praxis für Logopädie") wie Dr. Ursula Frohne und Sebastian Bauer vomSPZ im Elisabeth-Krankenhaus.**Foto:Winterfeld

# **ELTERNTRAINING**

## **Sprachfreude zählt**

Das "Heidelberger Elterntraining" wurde für Eltern entwickelt, deren zwei- bis dreijähriger Kinder bei der Vorsorgeuntersuchung U7 (im Alter von zwei Jahren) eine deutliche Verzögerung in der sprachlichen Entwicklung aufweisen. Als Kriterium für eine verzögerte Entwicklung gelten ein aktiver Wortschatz von weniger als 50 Wörtern und das (fast) vollständige Ausbleiben von Zweiwortsätzen. Entwickelt wurde das Training 2003 von Anke Buschmann, die es im Sozialpädiatrischen Zentrum des Uniklinikums Heidelberg erprobte. Dabei werden die Eltern angeleitet, die Sprachfähigkeiten ihres Kindes zu verbessern und ihre Freude am Sprechen zu fördern.

dafür zu kriegen, wie ein Kind sprechen lernt.

### Einziges Angebot für Eltern

"Und natürlich gibt es Hausaufgaben. Das sind Übungen, die zu Hause mit dem Kind ausprobiert werden. Beim nächsten Treffen besprechen wir dann gemeinsam die Erfahrungen", erklärt Bauer. So wird aus dem Fragenstakkato ein entspanntes Bilderbuchbetrachten, für Eltern wie Kind. Eine Art Sprachspielwiese auf der sich ein Zweijähriger mal so richtig wortgewaltig austoben darf. Honoriert mit glücklichen Gesichtern von Mama und Papa.

Sie werden zu Sprachaktivisten, die mehr als nur einzelne Tipps von Therapeuten bekommen. "Zu mir kommen oft Eltern, die einen hohen Beratungsbedarf haben. Aber so ein 45-Minutengespräch, reicht eben nicht", weiß Bauer. Für sie gibt's jetzt endlich mal richtige Hausaufgaben.

*Ansprechpartner im Sozialpädiatrischen Zentrum, Klara-Kopp-Weg 1, ist Sebastian Bauer: 89 74 715. In der "Praxis für Logopädie – Katja Tegtmeier", Dammannstraße 61, leitet Ute Reimig den Kurs: 81 52 683.*